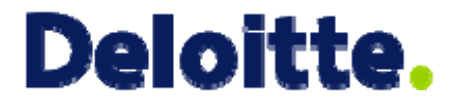

# Actuarial Applications of Hierarchical Modeling

CAS RPM SeminarChicago March, 2010

 Jim Guszcza Deloitte Consulting LLP

- The Casualty Actuarial Society is committed to adhering strictly to the letter and spirit of the antitrust laws. Seminars conducted under the auspices of the CAS are designed solely to provide a forum for the expression of various points of view on topics described in the programs or agendas for such meetings.
- Under no circumstances shall CAS seminars be used as a means for competing companies or firms to reach any understanding – expressed or implied – that restricts competition or in any way impairs the ability of members to exercise independent business judgment regarding matters affecting competition.
- It is the responsibility of all seminar participants to be aware of antitrust regulations, to prevent any written or verbal discussions that appear to violate these laws, and to adhere in every respect to the CAS antitrust compliance policy.

Hierarchical Modeling Theory

Sample Hierarchical Model

Hierarchical Models and Credibility Theory

Case Study: Poisson Regression

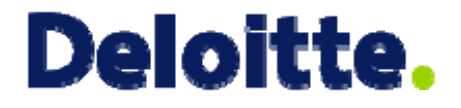

#### Hierarchical Model Theor y

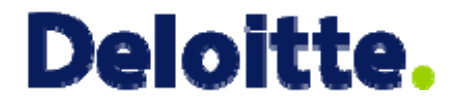

#### Hierarchical Model Theor y

# What is Hierarchical Modeling?

- Hierarchical modeling is used when one's data is *grouped* in some important way.
	- Claim experience by state or territory
	- Workers Comp claim experience by class code
	- Income by profession
	- Claim severity by injury type
	- Churn rate by agency
	- Multiple years of loss experience by policyholder.
	- …
- Often grouped data is modeled either by:
	- Pooling the data and introducing dummy variables to reflect the groups
	- Building separate models by group
- Hierarchical modeling offers a "third way".
	- Parameters reflecting group membership enter one's model through appropriately specified *probability sub-models*.

#### What's in a Name?

- Hierarchical models go by many different names
	- Mixed effects models
	- Random effects models
	- Multilevel models
	- Longitudinal models
	- Panel data models
- I prefer the "hierarchical/multilevel model" terminology because it evokes the way models-within-models are used to reflect levels-within-levels of ones data.
- An important special case of hierarchical models involves multiple observations through time of each unit.
	- Here group membership is the repeated observations belonging to each individual.
	- Time is the covariate.

# Varying Slopes and Intercepts

Random Intercept Model

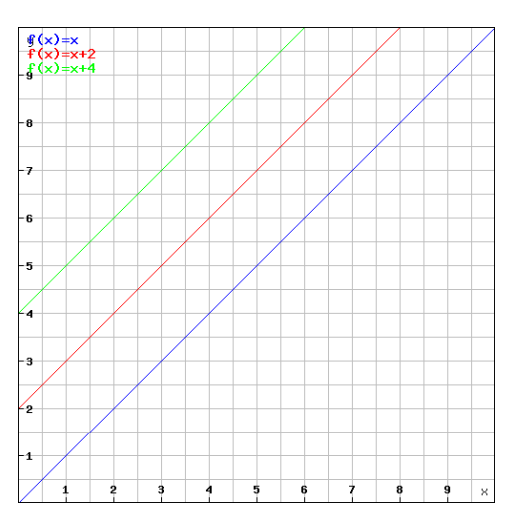

- •Intercept varies with group
- •Slope stays constant

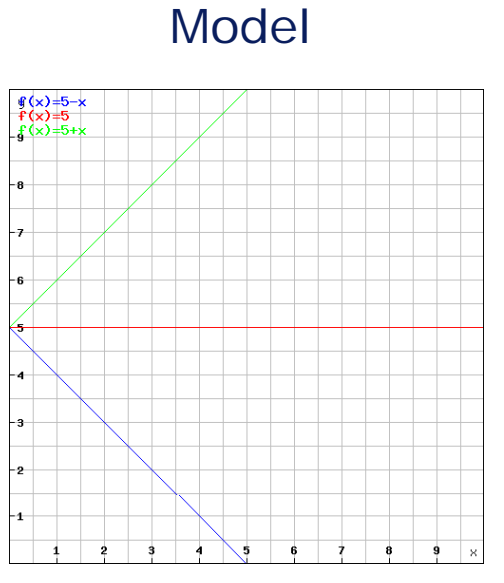

Random Slope

- Intercept stays constant
- Slope varies by group

#### Random Intercept / Random Slope Model

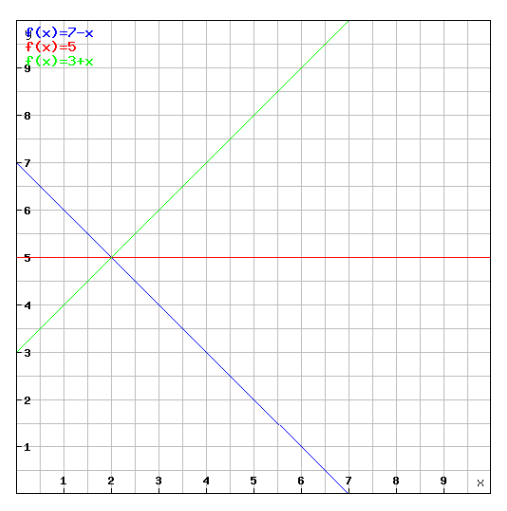

- • Intercept and slope vary by group
- Each line represents a different group

#### Common Hierarchical Models

- Notation:
	- Data points ( *X<sup>i</sup>*, *Yi*)*i*=1…*N*
	- *j*[*i*]: data point *i* belongs to group *j*.
- Classical Linear Model
	- Equivalently:  $Y_i \sim N(\alpha + \beta X_i, \sigma^2)$
	- Same  $\alpha$  and  $\beta$  for every data point
- Random Intercept Model
	- Where  $\alpha_j \sim \mathcal{N}(\mu_{\alpha}, \sigma^2_{\alpha})$  &  $\varepsilon_i \sim \mathcal{N}(0, \sigma^2)$
	- Same  $β$  for every data point; but  $α$  varies by group
- Random Intercept and Slope Model
	- Where  $(\alpha_j, \ \beta_j)$  ~  $\mathcal{N}(M, \ \Sigma)$  &  $\varepsilon_j$  ~  $\mathcal{N}(O, \ \sigma^2)$
	- Both  $\alpha$  and β vary by group

$$
\boxed{Y_i \sim N(\alpha_{j[i]} + \beta_{j[i]} \cdot X_i, \sigma^2) \quad where \quad \begin{pmatrix} \alpha_j \\ \beta_j \end{pmatrix} \sim N\left(\begin{bmatrix} \mu_\alpha \\ \mu_\beta \end{bmatrix}, \Sigma\right) \quad , \quad \Sigma = \begin{bmatrix} \sigma_\alpha^2 & \sigma_{\alpha\beta} \\ \sigma_{\alpha\beta} & \sigma_\beta^2 \end{bmatrix}}
$$

Copyright © 2009 Deloitte Development LLC. All rights reserved.

*Y<sub>i</sub>* = α +  $\beta X_i$  + ε

$$
Y_i = \alpha_{j[i]} + \beta X_i + \varepsilon_i
$$

*Y<sub>i</sub>* = α<sub>*j*[*i*]</sub> + β<sub>*j*[*i*]</sub>*X<sub>i</sub>* + ε*j* 

8

 $\overline{\phantom{0}}$ 

 $\overline{\phantom{a}}$ 

#### Parameters and Hyperparameters

• We can rewrite the random intercept model this way:

$$
Y_i \sim N(\alpha_{j[i]} + \beta X_i, \sigma^2) \qquad \alpha_j \sim N(\mu_\alpha, \sigma^2_\alpha)
$$

- Suppose there are 100 levels: *j* = 1, 2, …, 100 (e.g. SIC bytes 1-2)
- This model contains 101 parameters:  $\{\alpha_1, \alpha_2, ..., \alpha_{100}, \beta\}$ .
- And it contains 4  $\underline{\text{hyperparameters}}\colon\{\mu_{\alpha},\,\beta,\,\sigma,\,\sigma_{\alpha}\}$  .
- Here is how the hyperparameters relate to the parameters:

$$
\hat{\alpha}_j = Z_j \cdot (\bar{y}_j - \beta \bar{x}_j) + (1 - Z_j) \cdot \hat{\mu}_\alpha \quad \text{where} \quad Z_j = \frac{n_j}{n_j + \sigma^2 / \sigma^2_\alpha}
$$

• Does this formula look familiar?

Copyright © 2009 Deloitte Development LLC. All rights reserved.

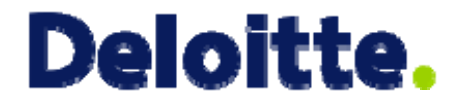

# Sample Hierarchical Model

#### Example

- Suppose we wish to model a company's policies in force, by region, for the years 2005-08.
- 8  $*$  4 = 32 data points.
- One way to visualize the data: 9<br>Plot all of the data points on the 00<br>Plot all of the data points on the
	- Plot all of the data points on th same graph, use different colors/symbols to represent region.
- Alternate way:
- Use a trellis-style display, with لاسة بي يستطيع ernate way:<br>Use a trellis-style display, with يا<br>The plot per region one plot per region
	- More immediate representation of the data's hierarchical structure.
	- (see next slide)

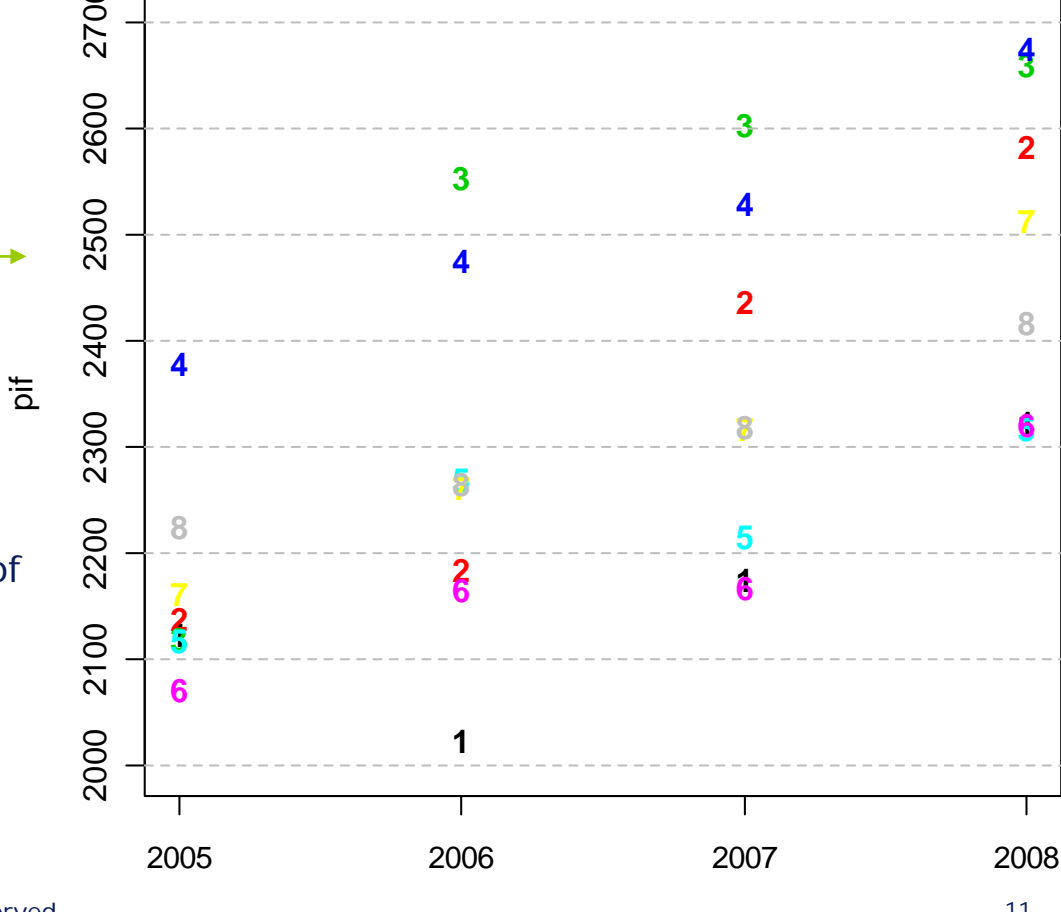

#### **Policies in Force by Year and Region**

Copyright © 2009 Deloitte Development LLC. All rights reserved. <sup>11</sup>

### Trellis-Style Data Display

- We wish to build a model that captures the change in PIF over time.
- We must reflect the fact that PIF varies by region.

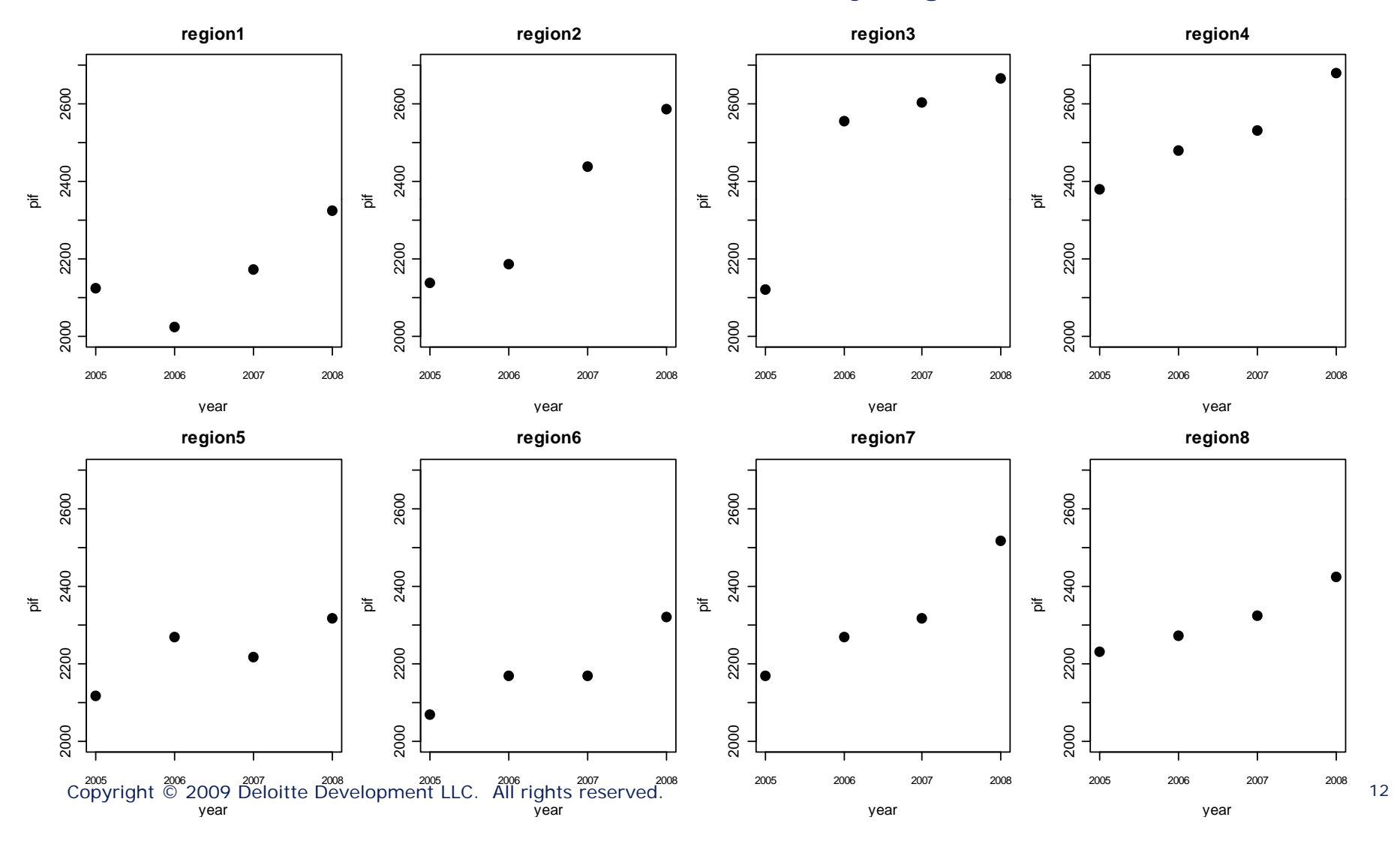

#### Option 1: Simple Regression

- The easiest thing to do is to pool the data across groups -- **i.e. simply ignore region**
- Fit a simple linear model
- Alas, this model is **not** appropriate for all regions

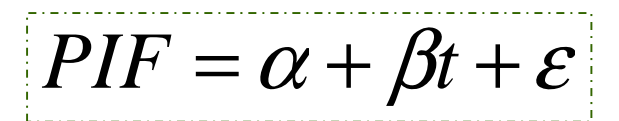

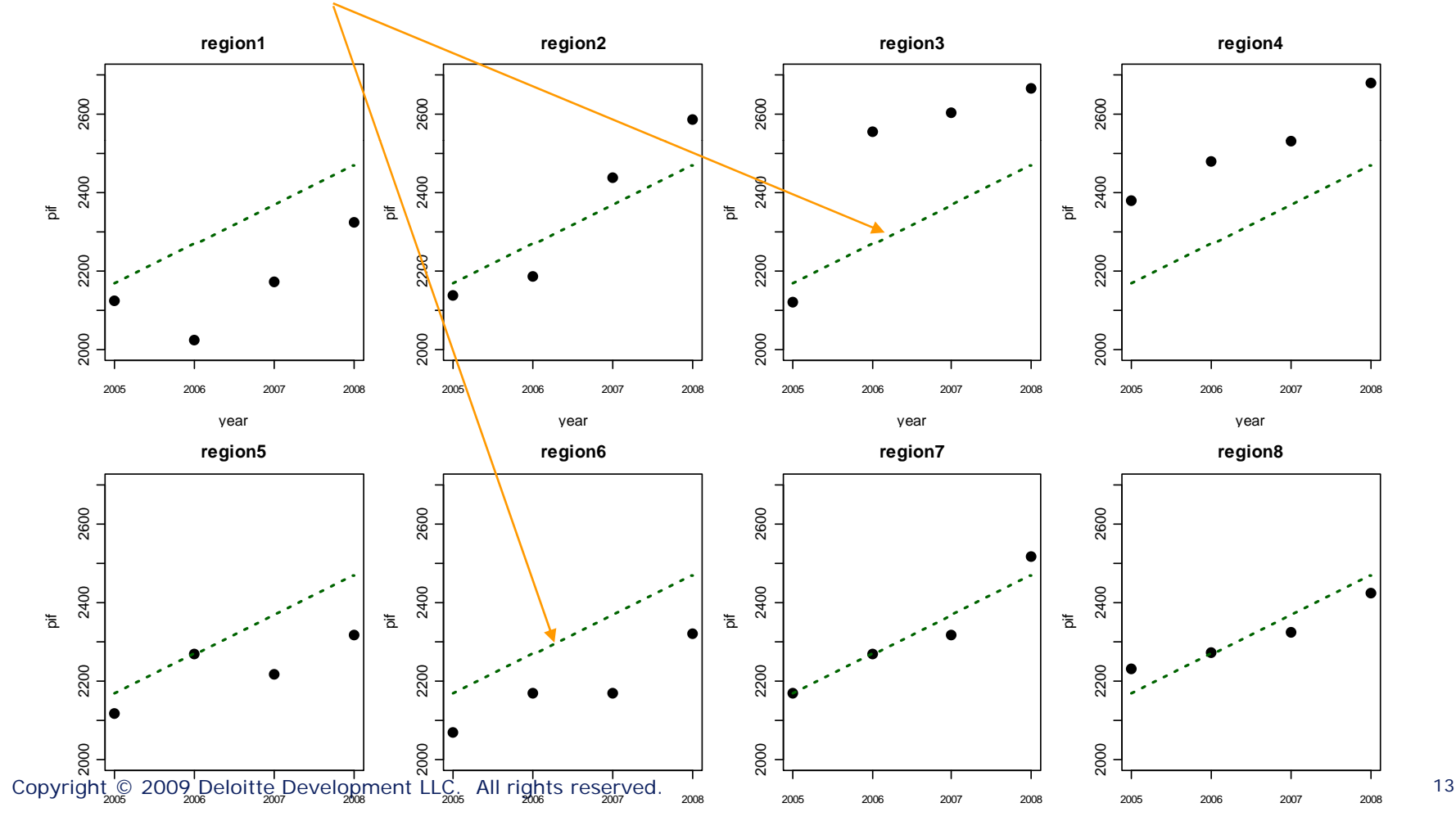

#### Option 2: Separate Models by Region

• At the other extreme, we can fit a separate simple linear model for each region.

$$
\left\{PIF = \alpha^k + \beta^k t + \varepsilon^k \right\}_{k=1,2,\ldots,8}
$$

- •Each model is fit with 4 data points.
- Introduces danger of over-fitting the data.

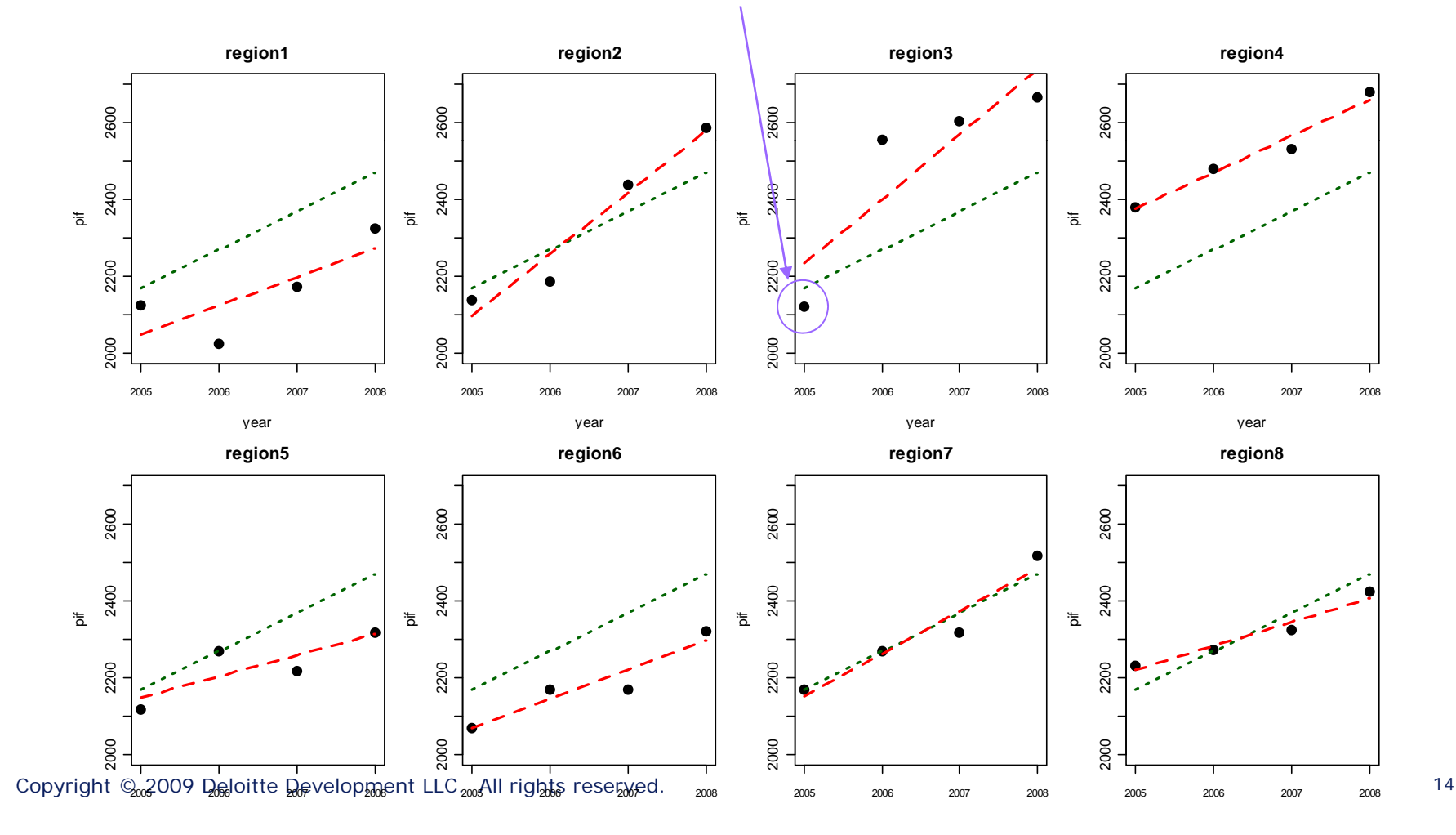

#### Option 3: Random Intercept Hierarchical Model

• Compromise: Reflect the region group structure using a hierarchical model.

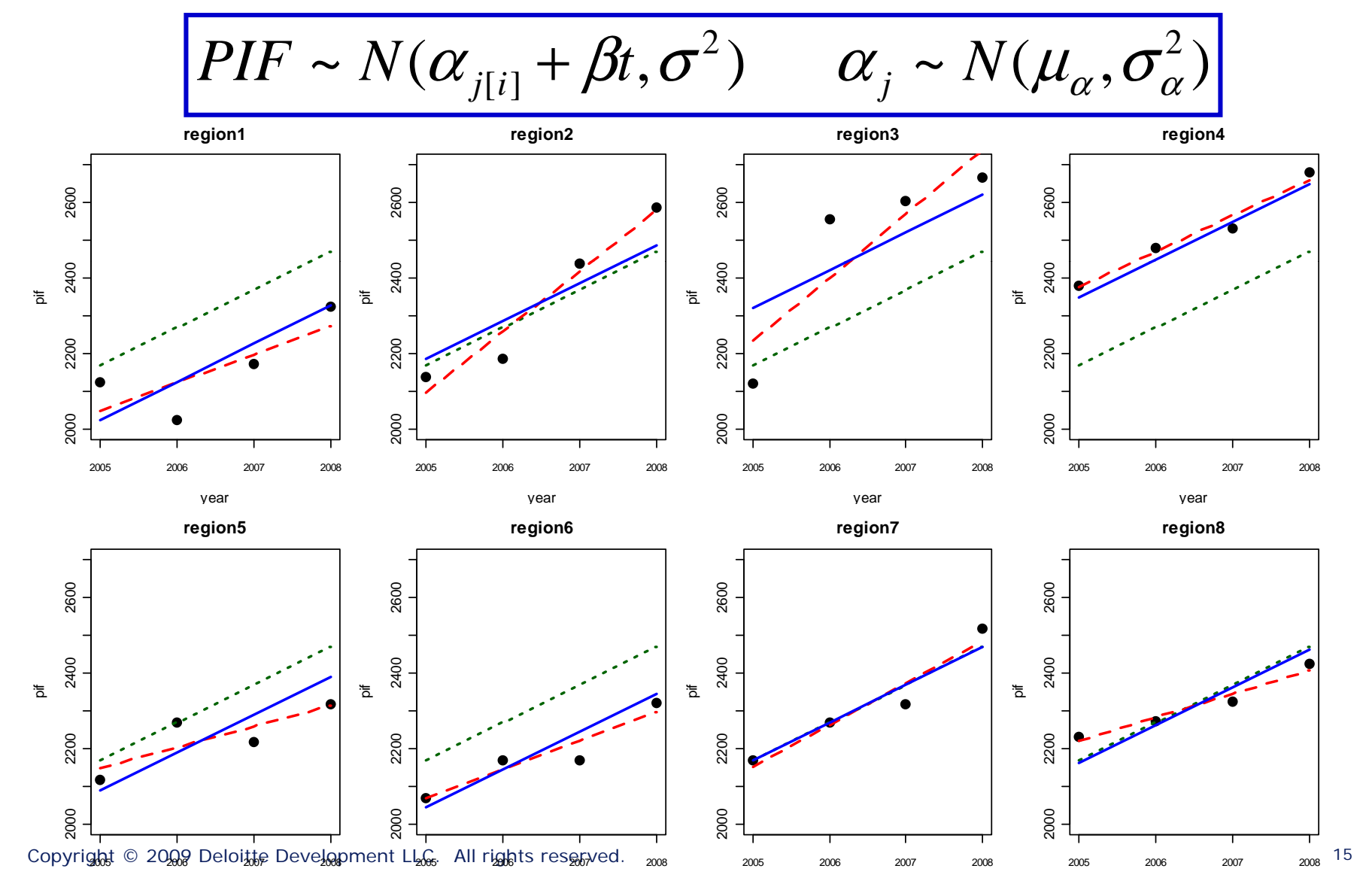

# Compromise Between Complete Pooling & No Pooling

| $PIF = \alpha + \beta t + \varepsilon$                                                      | $\frac{p_{IF} = \alpha^k + \beta^k t + \varepsilon^k \frac{1}{k-1 \cdot 2 \dots 8}}$ |
|---------------------------------------------------------------------------------------------|--------------------------------------------------------------------------------------|
| Complete Pooling<br>ligmore group structure<br>attogether                                   | No Pooling<br>Estimating one model for each<br>group                                 |
| Compromise<br>Estimates parameters<br>using a compromise<br>between complete<br>pondologies |                                                                                      |
| HIF ~ $N(\alpha_{j[i]} + \beta t, \sigma^2)$ $\alpha_j \sim N(\mu_\alpha, \sigma_\alpha^2)$ |                                                                                      |

Copyright © 2009 Deloitte Development LLC. All rights reserved. 16 All 1978 Copyright © 2009 Deloitte Development LLC. All rights reserved.

### Option 1b: Adding Dummy Variables

- Question: of course it'd be crazy to fit a separate SLR for each region.
- But what about adding 8 region dummy variables into the SLR?

$$
PIF = \gamma_1 R_1 + \gamma_2 R_2 + \dots + \gamma_8 R_8 + \beta t + \varepsilon
$$

- If we do this, we need to estimate 9 parameters instead of 2.
- In contrast, the random intercept model contains 4 hyperparameters: μ $_{\alpha}$ , β, σ, σ $_{\alpha}$
- Now suppose our example contained 800 regions. If we use dummy variables, our SLR potentially requires that we estimate 801 parameters.
- But the random intercept model will contain the same 4 hyperparameters.

• The random intercept model is a compromise between a "pooled" SLR and a separate SLR by region.

$$
PIF \sim N(\alpha_{j[i]} + \beta t, \sigma^2) \qquad \alpha_j \sim N(\mu_\alpha, \sigma^2_\alpha)
$$

• But there is nothing sacred about the intercept term: **we can also ll th l t b i allow the slopes to vary by region**.

$$
Y_i \sim N(\alpha_{j[i]} + \beta_{j[i]} \cdot X_i, \sigma^2) \quad \text{where} \quad \begin{pmatrix} \alpha_j \\ \beta_j \end{pmatrix} \sim N\left(\begin{bmatrix} \mu_\alpha \\ \mu_\beta \end{bmatrix}, \Sigma\right) \quad , \quad \Sigma = \begin{bmatrix} \sigma_\alpha^2 & \sigma_{\alpha\beta} \\ \sigma_{\alpha\beta} & \sigma_\beta^2 \end{bmatrix}
$$

- In the dummy variable option (1b) this would require us to interact region with the time *t* variable... i.e. it would return us to option 2.
	- Great danger of overparameterization.
- Adding random slopes adds considerable flexibility at the cost of only two additional hyperparameters.
	- Random slope only:  $\mu_{\alpha}$ , β, σ, σ<sub>α</sub>
	- Random slope & intercept:  $\qquad \qquad \mu_{\alpha}$ ,  $\mu_{\beta}$ , σ, σ $_{\alpha'}$ , σ $_{\beta}$ , σ $_{\alpha\beta}$

#### Option 4: Random Slope & Intercept Hierarchical Model

• We can similarly include a sub-model for the slope β.

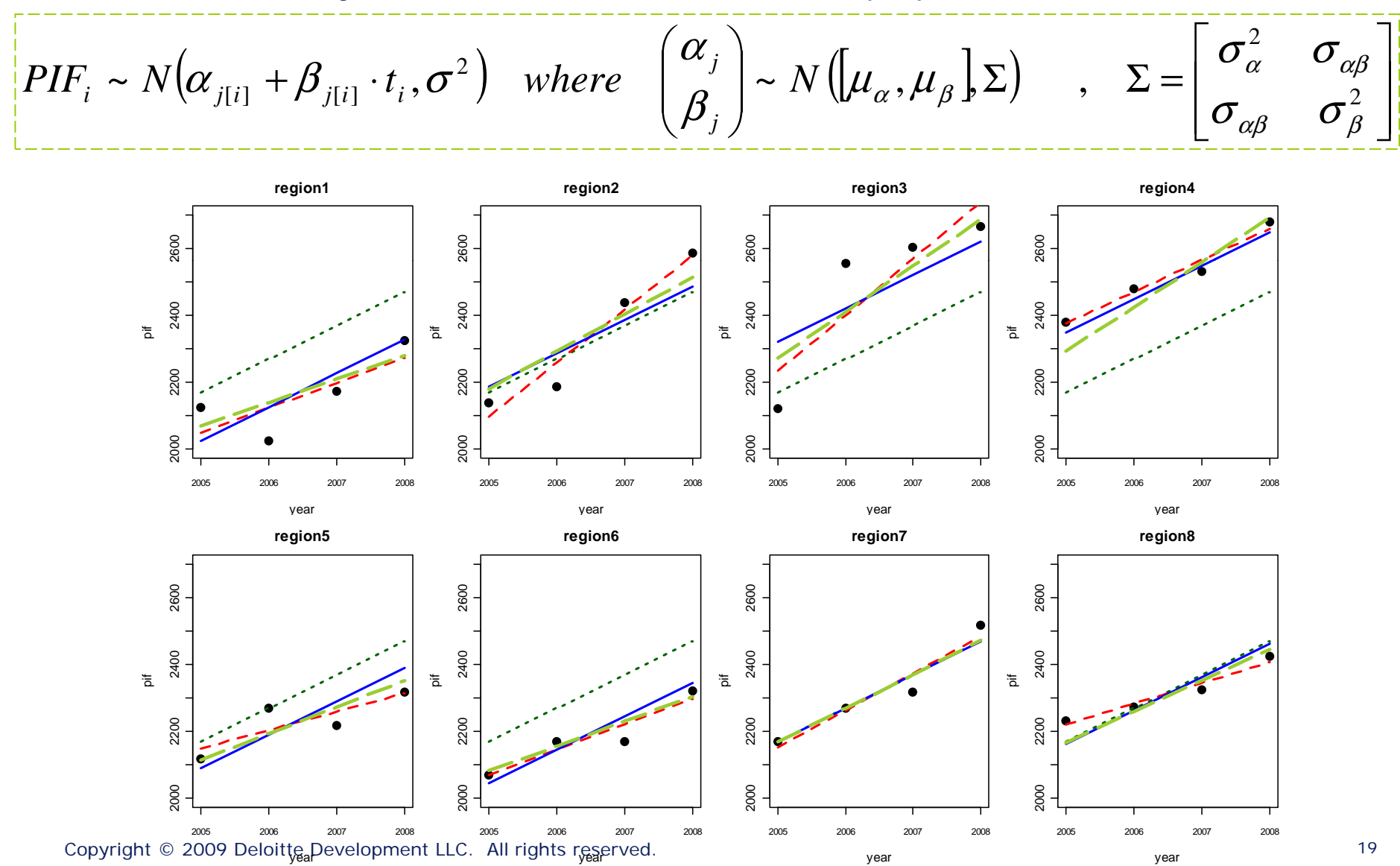

### Does Adding Random Slopes Improve the Model?

- • How do we determine whether adding the random slope term improves the model?
- 1. Graphical analysis and judgment:
	- the random slopes arguably yield an improved fit for Region 5.
	- but it looks like the random slope model might be overfitting Region 3.
	- Other regions a wash
- 2. Out of sample lift analysis.
- 3. Akaike information Criterion [AIC]: -2\*LL + 2\*d.f.
	- Random intercept AIC: 380.40
	- Random intercept & slope AIC: 380.64
	- Slight deterioration  $\rightarrow$  better to select the random intercept model.
- • Random slopes don't help in this example, but it is a very powerful form of variable interaction to consider in one's modeling projects.

#### Parameter Comparison

• It is important to distinguish between each model's *parameters* and *hyperparameters*.

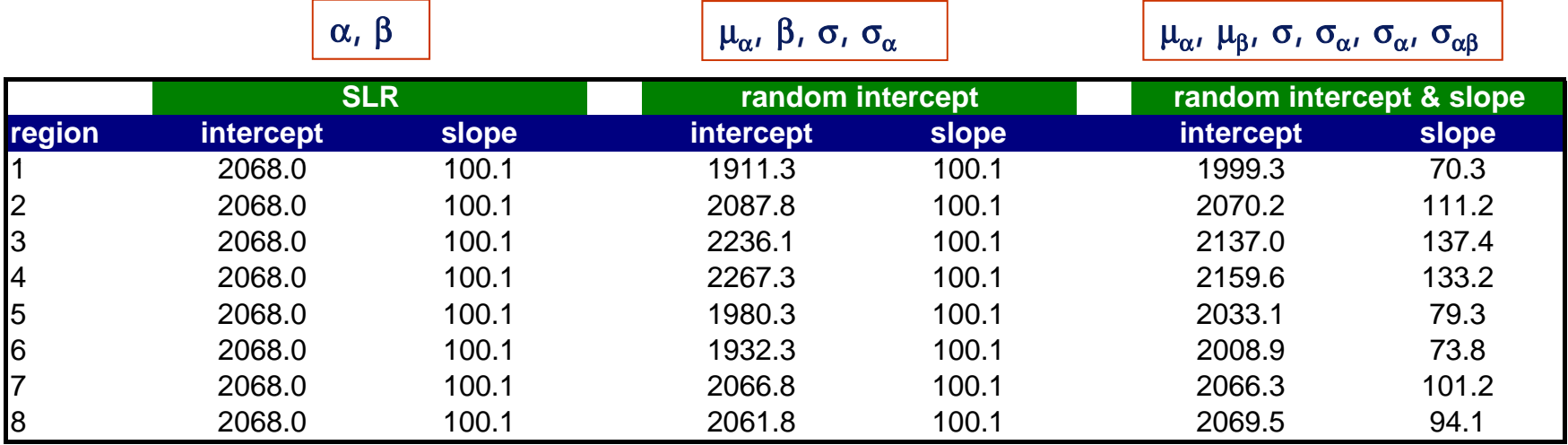

- $\cdot$  SIR:
- Random intercept:
- Random intercept & slope:

• SLR:  $2$  parameters and 2 hyperparameters 9 parameters and 4 hyperparameters 16 parameters and 6 hyperparameters

• **How do the hyperparameters relate to the parameters?**

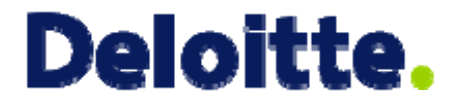

# Connection with Credibility Theory

### Hierarchical Models and Credibility Theory

• Let's revisit the random intercept model.

$$
PIF \sim N(\alpha_{j[i]} + \beta t, \sigma^2) \qquad \alpha_j \sim N(\mu_\alpha, \sigma^2_\alpha)
$$

• This is how we calculate the random intercepts  $\{\,\alpha_1, \ \alpha_2, \ ...,\ \alpha_8\}$  :

$$
\hat{\alpha}_j = Z_j \cdot (\bar{y}_j - \beta \bar{t}_j) + (1 - Z_j) \cdot \hat{\mu}_\alpha \quad \text{where} \quad Z_j = \frac{n_j}{n_j + \sigma^2 / \sigma^2_\alpha}
$$

- Therefore: each random intercept is a **credibility-weighted average** between:
	- The intercept for the pooled model (option 1)
	- The intercept for the region-specific model (option 2)
	- As  $\sigma_\alpha \!\!\rightarrow\! 0$ , the random intercept model  $\,\Rightarrow$  option 1  $\qquad \qquad$  (complete pooling)
	- As  $\sigma_\alpha \!\!\rightarrow \!\!\infty$  , the random intercept model  $\rightarrow$  option 2  $\qquad \qquad$  (separate models)
- -

#### Bühlmann's Credibility and Random Intercepts

• If we remove the time covariate ( *<sup>t</sup>*) from the random intercepts model, we are left with a very familiar formula:

$$
\hat{\alpha}_j = Z_j \cdot \bar{y}_j + (1 - Z_j) \cdot \hat{\mu}_\alpha \quad \text{where} \quad Z_j = \frac{n_j}{n_j + \sigma^2 / \sigma^2_\alpha}
$$

- **Therefore: Bühlmann's credibility model is <sup>a</sup> specific instance of Bühlmann s hierarchical models.**
- Similarly for Bühlmann-Straub and Hachemeister.
- **Hierarchical models give one a practical way to integrate credibilit y theor y into one's GLM modelin g activities. yy g**

### Example: The Hachemeister Data

- Number of claims & average severity for 5 states, over 12 quarters.
- Rich structure allows us to fit the three classic credibility models.
	- Bühlmann

random intercept, no weight

• Bühlmann-Straub

random intercept, weighted

• Hachemeister

- random slope & intercept model, weighted
- These are three special cases of hierarchical models.

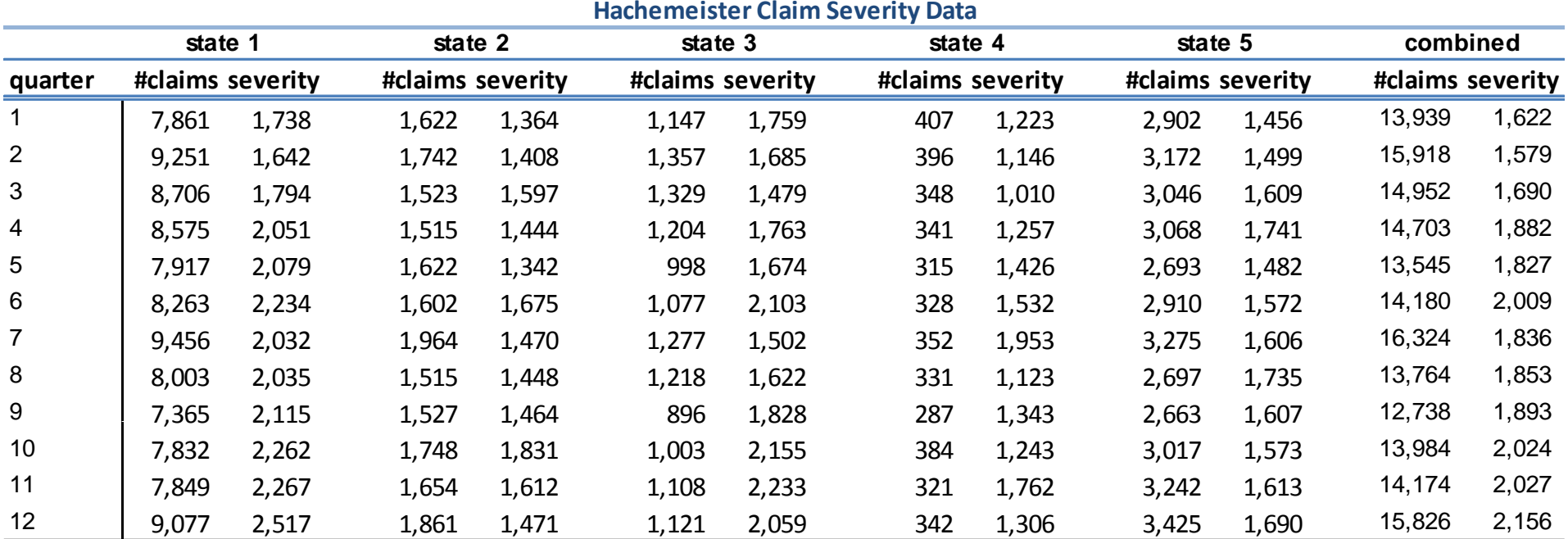

Copyright © 2009 Deloitte Development LLC. All rights reserved. <sup>25</sup>

#### Note on Software

- Note that the Hachemeister data is included as part of Vincent Goulet's "actuar" R package.
- Actuar also contains a function cm() that computes the Bühlmann and Hachemeister credibility models.
- It is possible to replicate cm() credibility model results using the standard hierarchical modeling function lmer().

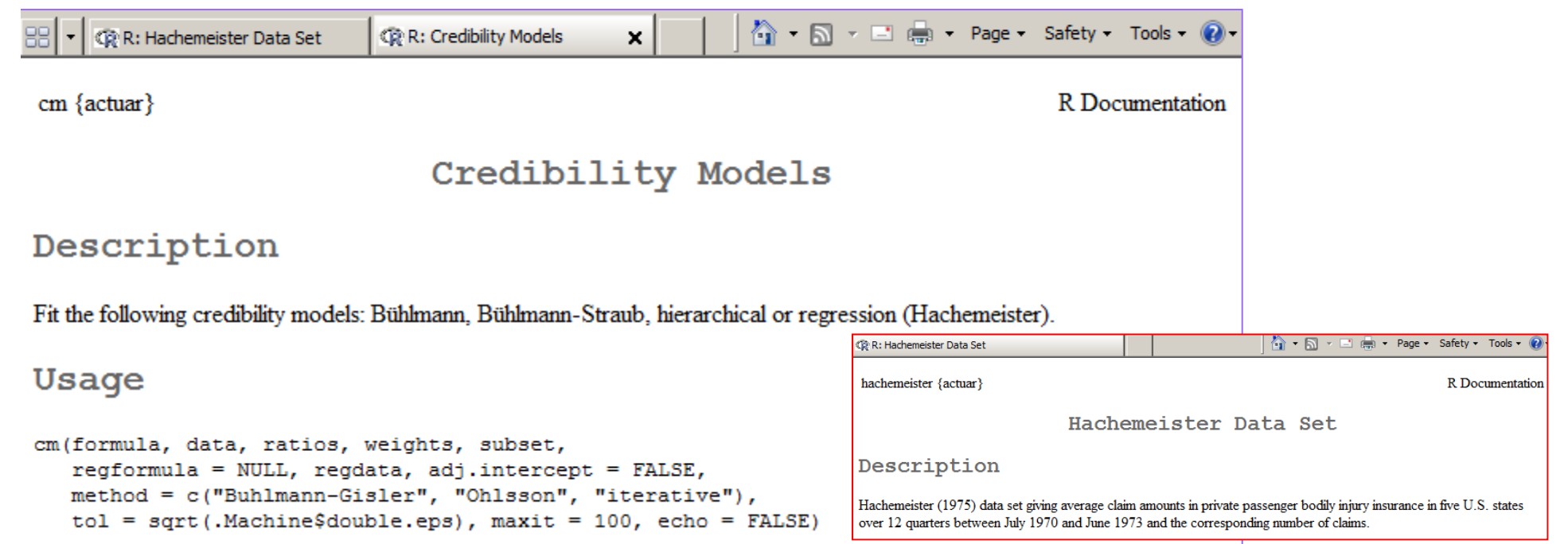

### Bühlmann Model

 $\bullet$  To illustrate the Bühlmann model, we ignore the time structure.

#### $\bullet$ **No pooling:**

- Regression model with 5 state dummy variables
- i.e. simple average
- • **Bühlmann credibility weighted estimates:** 
	- Hierarchical model with random intercept.

$$
SEV \sim N(\alpha_{j[i]}, \sigma^2)
$$

$$
\alpha_j \sim N(\mu_\alpha, \sigma^2_\alpha)
$$

•• (These models are not appropriate because of varying

#### **Simple Buhlmann Credibility Model**

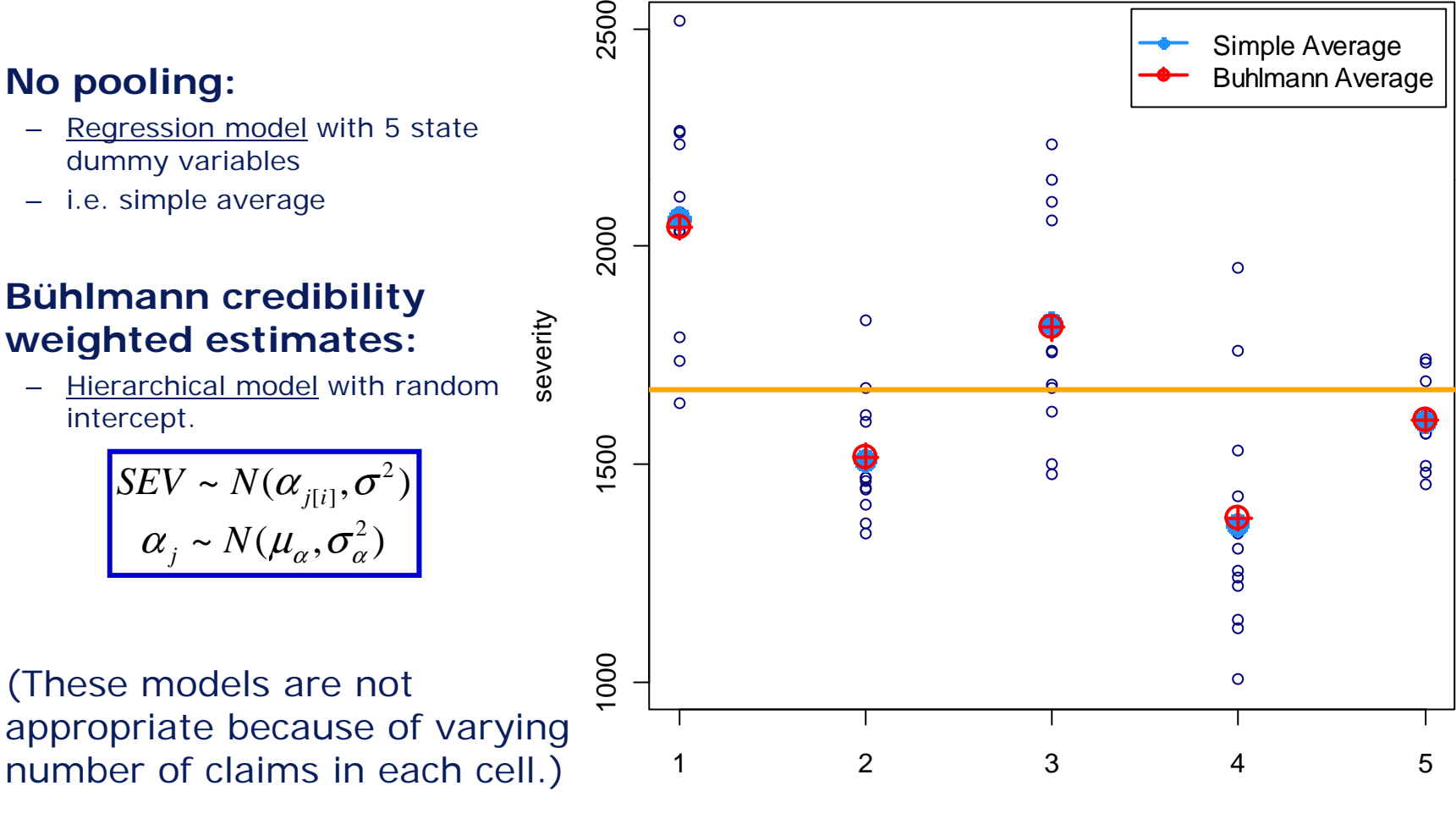

state

#### Bühlmann-Straub Model

• We continue to ignore the time structure but reflect the varying number of claims in each cell.

#### • **No pooling:**

– Weighted Regression model with 5 state dummy variables

erity

sev e

- i.e. weighted averages
- **Bühlmann-Straub estimates:** 
	- Weighted Hierarchical model with random intercept.

$$
\frac{SEV \sim N(\alpha_{j[i]}, \sigma^2_{clmcnt_i})}{\alpha_j \sim N(\mu_\alpha, \sigma^2_\alpha)}
$$

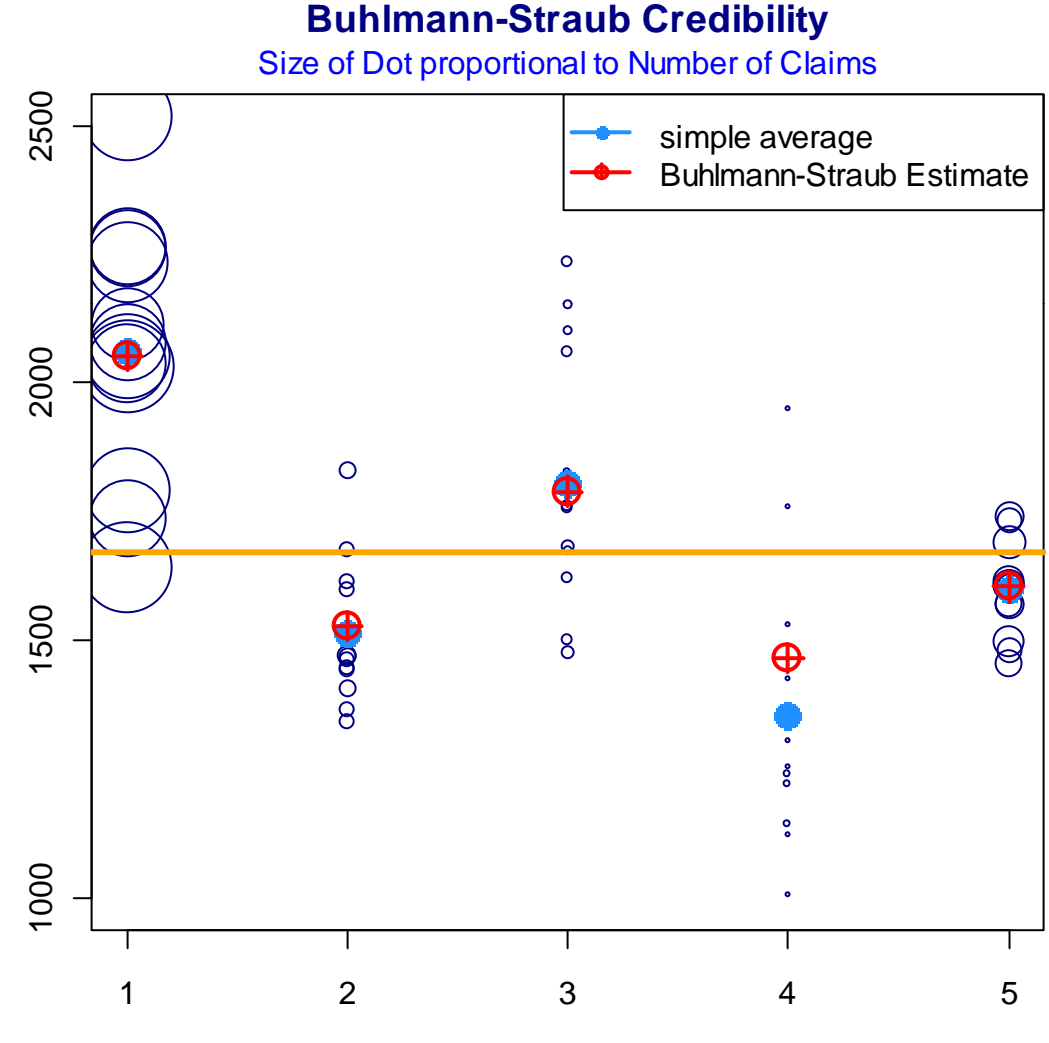

state

# Hachemeister Model

Corrected Hachemeister Model • Finally we reflect the time structure of the data.**State 1 State 2 State 3** 2500 2500 2500 **No pooling:**  $\bullet$ 2000 2000 1500 2000 1500 2000 1500 2000 severity – Separate Regressions of severity on severity <u>Separate Regressions</u> of severity **e**<br>أو time<br>\* \* 1500 1500 1500 Complete Pooling **Hachemeister:**  •No Pooling 1000 1000 1000 Hachemeister Weighted Hierarchical model with random intercept and slope. 6 8 10 12 2 4 6 8 10 122 4 6 8 10 12 $SEV \thicksim N\big(\alpha_{j[i]} + \beta_{j[i]} * t, \left(\sigma^2_{/chn|}, \right)\big)$ quarter quarter and the quarter and the contract of the contract of the contract of the contract of the contract of the contra<br>and the contract of the contract of the contract of the contract of the contract of the contract of the contrac  $\begin{pmatrix} \alpha_j \\ \beta_j \end{pmatrix} \sim N \left( \begin{pmatrix} \mu_\alpha \\ \mu_\beta \end{pmatrix} \Sigma \right)$ αμ *j* α*N***State 4 State 5** ~2500 2500  $\beta$ , μ β *j* 2000 2000 1500 2000 1500 2000 severity severity • State 4 has the least data  $\rightarrow$ the slope and intercept of the 1500 1500 state 4 credibility-weighted regression line are most 1000 1000 effected. 2 4 6 8 10 122 4 6 8 10 12quarter quarter

### Sample Applications

- Territorial ratemaking or including territory in a GLM analysis.
	- The large number of territories typically presents a problem.
- Vehicle symbol analysis
- WC or Bop business class analysis
- Repeated observations by policyholder
- Experience rating
- Loss reserving
	- Short introduction to follow

# Summing Up

- Hierarchical models are applicable when one's data comes grouped in one or more important ways.
- A group with a large number of levels might be regarded as a "massively categorical value"…
	- Building separate models by level or including one dummy variable per level is often impractical or unwise from a credibility point of view.
- Hierarchical models offer a compromise between complete pooling and separate models per level.
- This compromise captures the essential idea of credibility theory.
- **Therefore hierarchical model enable a practical unification of two pillars of actuarial modeling:**
	- **Generalized Linear Models**
	- **Credibility theory**

### Other thoughts

- The "credibility weighting" reflected in the calculation of the random effects represents a "shrinkage" of group-level parameters (<sup>α</sup>*j*, β*j*) to their means  $(\mu_{\alpha}, \mu_{\beta})$ .
- The lower the "between variance" ( $\sigma_\alpha{}^2$ ) the greater amount of "shrinkage" or "pooling" there is.
- There is more shrinkage for groups with fewer observations (*n*).
- Panel data analysis is a type of hierarchical modeling  $\rightarrow$  this is a natural framework for analyzing longitudinal datasets.
	- Multiple observations of the same policyholder
	- Loss reserving: loss development is multiple observations of the same AY claims

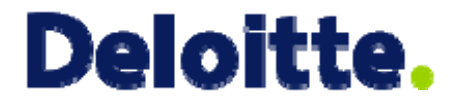

# Case Study Hierarchical Poisson Regression

# Modeling Claim Frequency

- Personal auto dataset.
- 67K observations.
- Build Poisson claim frequency models.

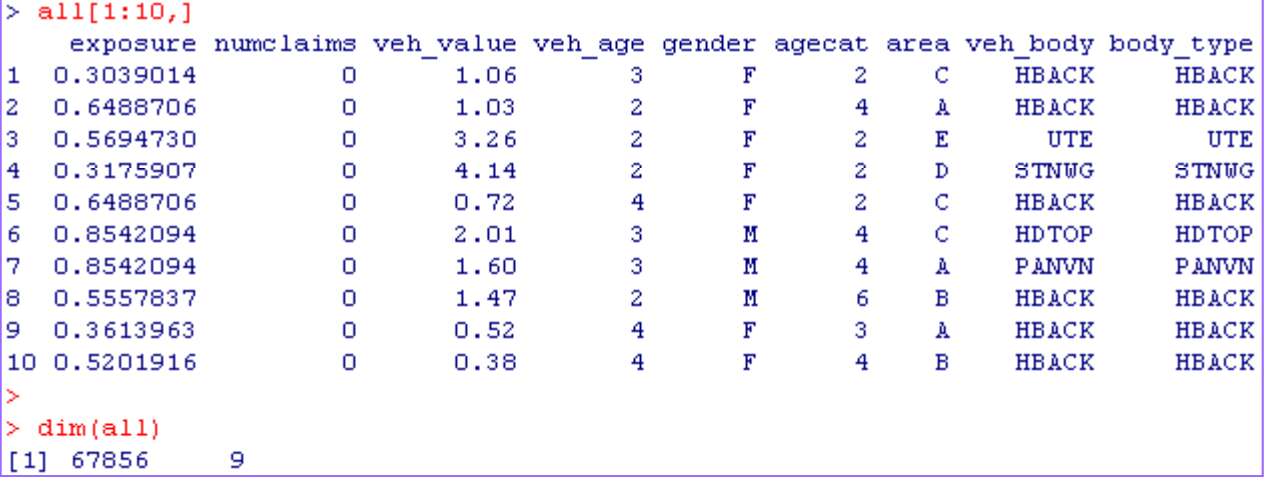

- AREA and BODY\_TYPE are highly categorical values.
	- We can treat these as dummy variables or as random intercepts.
	- Note several levels of Body Type have few exposures.

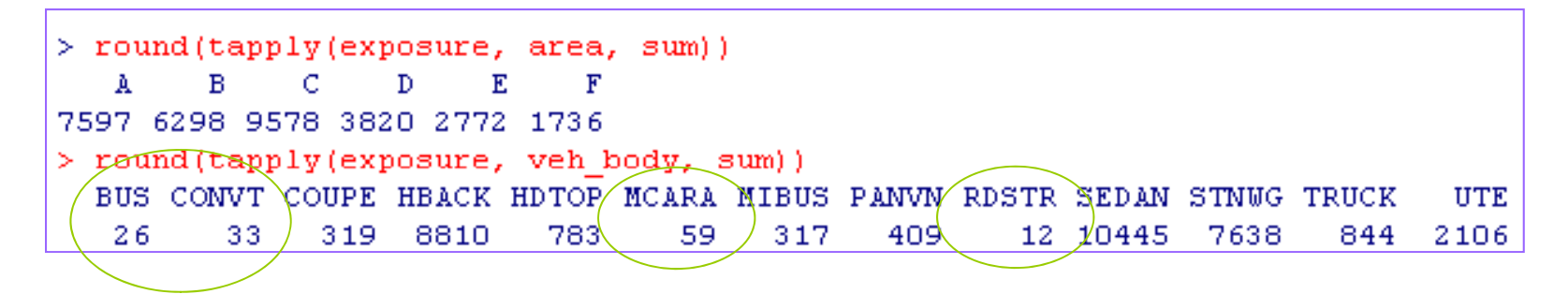

#### Model #1: Standard Poisson Regression

#### • We build a 4-factor model

- Vehicle Value
- Driver Age
- Area (territory)
- Vehicle body type
- Many levels of AREA, BODY\_TYPE are not statistically significant.
- **Note:** levels of BODY\_TYPE with few exposures have large GLM parameters.
- **Dilemma:** should we exclude these levels, judgmentally temper them, **chody** typeRDSTR or keep them as-is?

 $Call:$  $glm(formula = numclaims ~ veh value + factor(gsecat) + area +$ body type, family = poisson, data = all, offset =  $log(exposure)$ ) Deviance Residuals: Min  $10<sub>o</sub>$ Median 3Q Max  $-0.9701 - 0.4528$  $-0.3460 - 0.2212$ 4.5247 Coefficients: Estimate Std. Error z value  $Pr(> |z|)$  $0.059593 -28.136 < 2e-16$ \*\*\* (Intercept)  $-1.676697$ veh value 0.054132 0.012378 4.373 1.22e-05 \*\*\*  $0.054157 -3.220 0.001283$  \*\* factor (agecat)  $2 -0.174371$ factor (agecat)  $3 -0.233137$  $0.052857 -4.411$  1.03e-05 \*\*\*  $factor (agecat) 4 -0.260159$  $0.052727 - 4.9348.05e-07$  \*\*\* factor (agecat)  $5 -0.479397$  $0.059082 -8.114$  4.89e-16 \*\*\*  $factor (agecat) 6 -0.460072$  $0.067566 - 6.80999.81e-12$  \*\*\* areaB 0.054467 0.042804 1.272 0.203213 areaC 0.006597 0.038995 0.169 0.865651 areaD  $-0.110542$  $0.052933 -2.088 0.036768$  \*  $-0.031239$ 0.057866 -0.540 0.589301 areaE  $-0.060605$  $0.066114 - 0.918 0.358675$ areaF body typeBUS 0.877358 0.317783  $2.761$  0.005765  $\pi\pi$ body typeCONVT -0.979685  $0.588638 - 1.664 0.096048$ body typeCOUPE  $0.355757$  $0.118525$  $3.002$  0.002686 \*\* body typeHBACK  $-0.030187$  $-0.804$   $0.421495$ 0.037553 body typeHDTOP 0.052380  $0.090219$  $0.5810.561518$ body typeMCARA 0.467935 0.260606 1.796 0.072564  $\sim$ body typeMIBUS  $0.151430 - 0.8380.402079$  $-0.126866$ body typePANVN  $0.037731$ 0.123999  $0,304,0,760910$ 0.296033 0.579598 0.511 0.609522 body typeSTNWG  $-0.026440$  $0.041465 - 0.638 0.523710$ body typeTRUCK  $-0.065282$ 0.092729  $-0.704$   $0.481426$ 

 $0.066394 -3.355 0.000793$  \*\*\*

Copyright © 2009 Deloitte Development LLC. All rights reserved. <sup>35</sup>

body typeUTE

 $-0.222763$ 

#### Model #2: Random Intercepts for Area and Body Type

- Rather than use dummy variables for AREA and BODY\_TYPE we can introduce "random effects".
- Methodology equally applicable even with many more levels.

```
> ranef (m2)
> summary (m2)
                                                                                    $veh body
Generalized linear mixed model fit by the Laplace approximation
                                                                                           (Intercept)
Formula: numclaims \sim veh value + factor (agecat) + (1 | area) + (1 | veh body)
                                                                                    BUS
                                                                                           0.061306648
   Data: all
                                                                                    CONVT -0.046777680
   AIC.
       BIC logLik deviance
                                                                                    COUPE 0.155021044
 25409 25492 -12696
                        25391
                                                                                    HBACK -0.024148049
Random effects:
                                                                                    HDTOP 0.035785954
                                                                                    MCARA 0.055752923
 Groups
          Name
                       Variance Std.Dev.
                                                                                    MIBUS -0.040128201
 veh body (Intercept) 0.0109110 0.104456
                                                                                    PANVN 0.018846328
 area
           (Intercept) 0.0016531 0.040658
                                                                                    RDSTR 0.008698423
Number of obs: 67856, groups: veh body, 13; area, 6
                                                                                    SEDAN 0.004750781
                                                                                    STNWG -0.015622911
Fixed effects:
                                                                                    TRUCK -0.037829055
                 Estimate Std. Error z value Pr(> |z|)UTE -0.165545254
(Intercept)
                 -1.677220.06624 - 25.319 < 2e-16 ***
veh value
                0.050030.01172
                                      4.268 1.97e-05 ***
                                                                                    Sarea
factor (aqecat) 2 -0.173580.05410 -3.209 0.00133 **
                                                                                       (Intercept)
factor (aqecat) 3 -0.233970.05276 -4.4359.23e-06 ***
                                                                                    A 0.002021295
factor (aqecat) 4 -0.260080.05266 - 4.9397.84e-07 ***
                                                                                    B 0.035785439
factor (aqecat) 5 -0.479500.05900 - 8.128 4.38e-16 ***
                                                                                    C = 0.006824017factor (agecat) 6 -0.463230.06742 - 6.8716.37e-12 ***
                                                                                    D -0.051164202E - 0.012967832Copyright © 2009 Deloitte Development LLC. All rights reserved. 36 and 2009 Copyright © 2009 Deloitte Development LLC. All rights reserved.
```
#### Model #3: Add Vehicle Value Random Slope

- **Intuition:** Relationship between vehicle value and claim frequency might vary by type of vehicle.
- Response: Introduce random slopes for VEH\_VALUE.

```
> summary (m3)
Generalized linear mixed model fit by the Laplace approximation
Formula: numclaims \sim veh value + factor (agecat) + (1 | area) +
   Data: all
   AIC.
         BIC logLik deviance
 25409 25510 -12694
                       25387
Random effects:
 Groups
         Name
                      Variance Std.Dev. Corr
veh body (Intercept) 0.0618265 0.248649
          veh value
                      0.0031765 0.056360 -1.000(Intercept) 0.0015220 0.039012
 area
Number of obs: 67856, groups: veh body, 13; area, 6
Fixed effects:
                Estimate Std. Error z value Pr(>|z|)0.09993 - 16.156 < 2e-16 ***
(Intercept)-1.614420.03544
                            0.02240
                                      1.582 0.11359
veh value
factor (aqecat) 2 -0.172040.05407 -3.182 0.00146 **
factor (agecat) 3 -0.231300.05271 - 4.388 1.14e-05 ***
factor (agecat) 4 -0.257560.05263 -4.8949.89e-07 ***
factor (agecat) 5 -0.475870.05895 - 8.073668e - 16 ***
                            0.06738 - 6.792 1.10e-11 ***
factor (agecat) 6 -0.45767
```
Copyright © 2009 Deloitte Development LLC. All rights reserved. **37** All states the served of the server of the served of the server of the server of the server of the server of the server of the server of the server of th

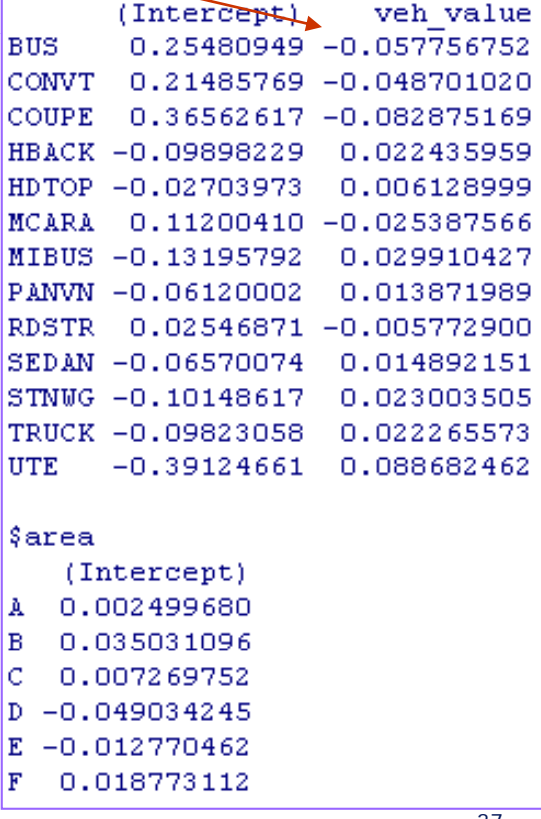

 $>$  ranef (m3) weh body

C

C

F

#### Model Comparison

- **Shrinkage:** The hierarchical model estimates (green, blue) are less extreme than the standard GLM estimates.
- $\bullet$  **Different stories:** All models agree for (e.g.) Sedans (10K+ exposures) but tell much different stories for (e.g.) Coupes (300 exposures).<br>Area=A Age Group=3

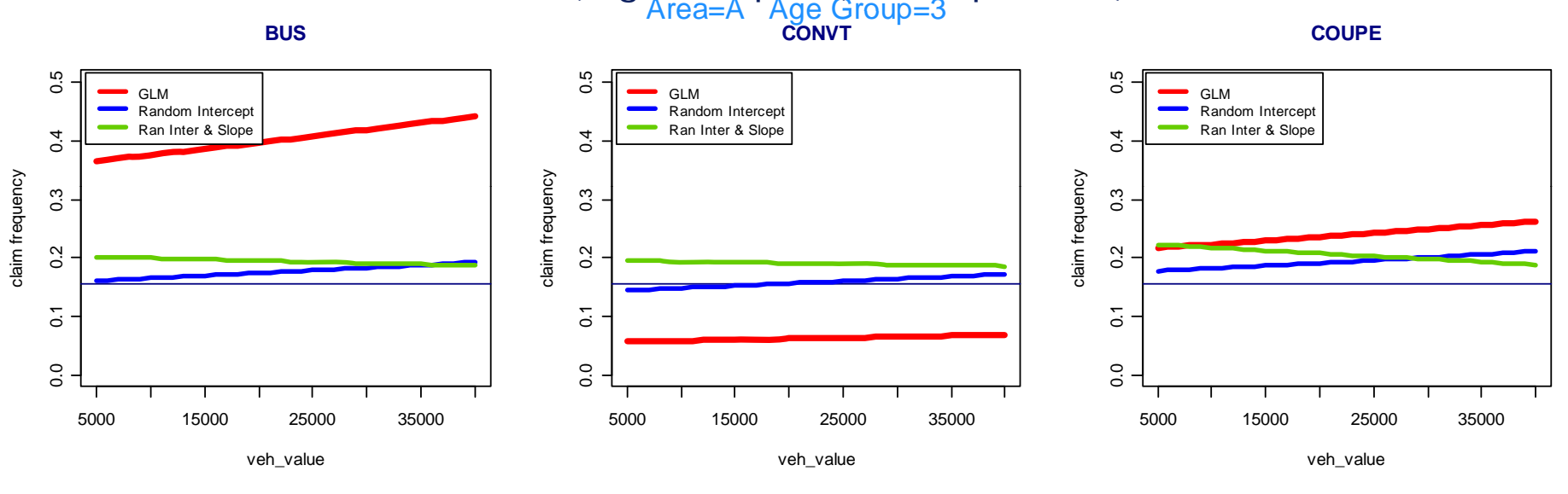

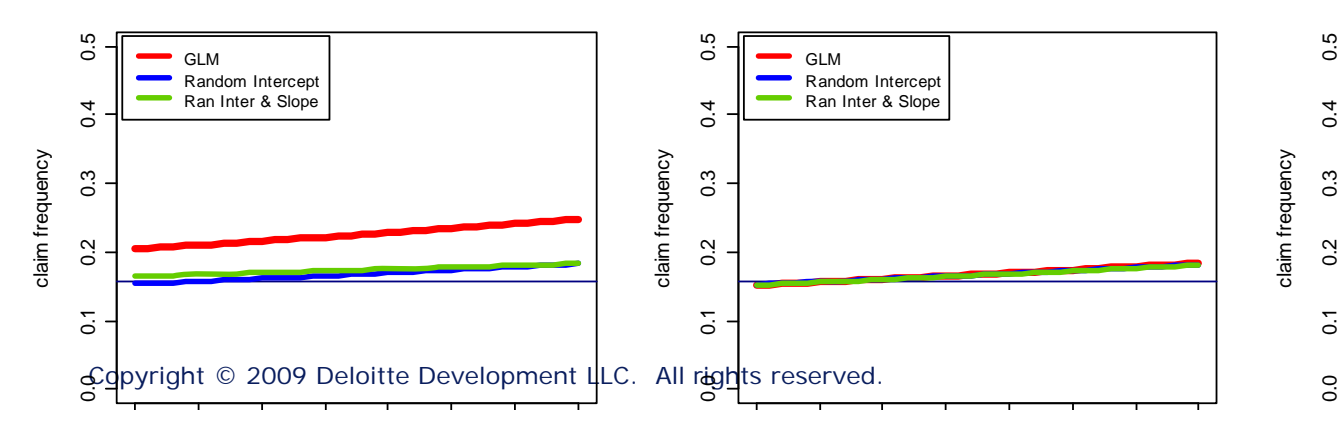

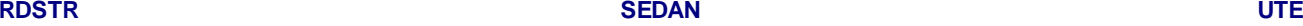

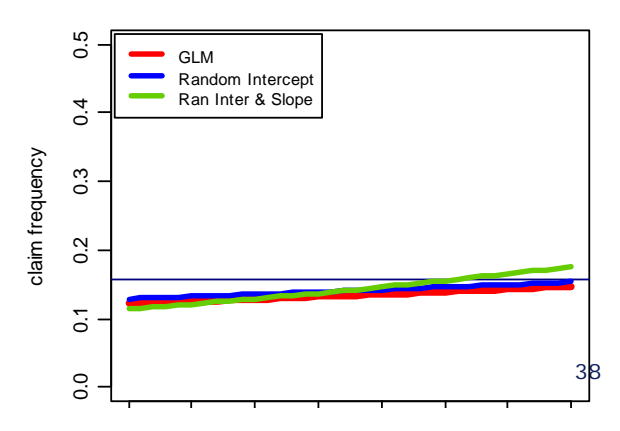

de Jong, Piet and Heller, Gillian (2008). Generalized Linear Models for Insurance Data. New York: Cambridge University Press.

Frees, Edward (2006). Longitudinal and Panel Data Analysis and Applications in the Social Sciences. New York: Cambridge University Press.

Gelman, Andrew and Hill, Jennifer (2007). Data Analysis Using Regression and Multilevel / Hierarchical Models. New York: Cambridge University Press.

Guszcza, James. (2008). "Hierarchical Growth Curve Models for Loss Reserving," CAS *Forum*.

Pinheiro, Jose and Douglas Bates (2000). Mixed-Effects Models in S and S-Plus. New York: Springer-Verlag.